# 

# BEGIN CONNECTING WITH YOUR NEW HOME BUILDER

## **Perks of Builtzer:**

Real-time Building Progress Updates from Builtzer Tracker

Notification-based Communication System

- Document Sharing & Storing
- Image Gallery for Progress Updates
- Key Contact Management
- Closing & Walkthrough Details

**Download** Builtzer to create your profile and begin connecting with your New Home Builder. Available on Apple App Store and Google Play

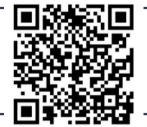

### **Connect with your New Home Builder**

#### Option 1: Scan Home Builder Representative QR code (preferred method)

- Ask your Home Builder Representative for their QR code.
- Open your Builtzer App to use the QR scanner and engage with your Home Builder Representative directly.
- Builtzer will ask you a question or two, then you'll be connected!

#### Option 🕗 : "Like" a Home Builder's profile

- Select your Home Builder's profile.
- You'll be alerted when a Home Builder's Representative is assign to you.

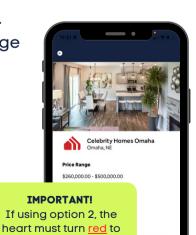

properly connect with a

Home Builder!

Have any questions? Reach out to us at support@builtzer.com